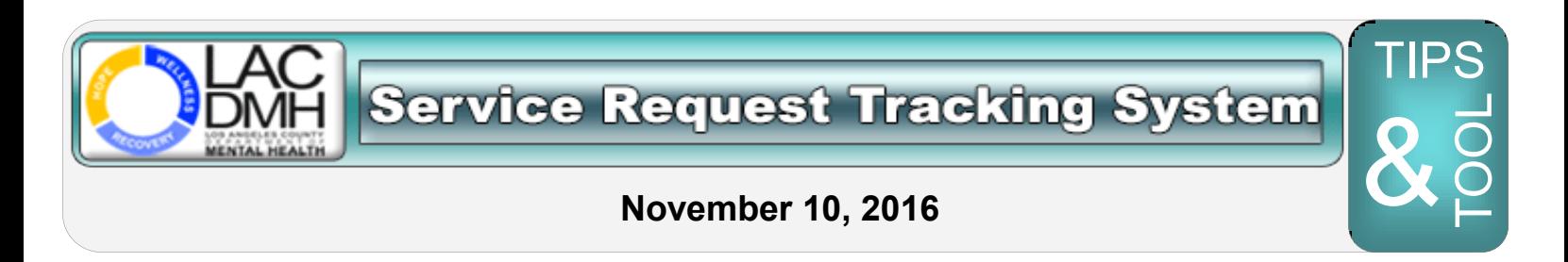

# **Three Most Common SRTS User Errors**

## **Error #1: Trying to Enter a Release/Discharge Date After the Fact**

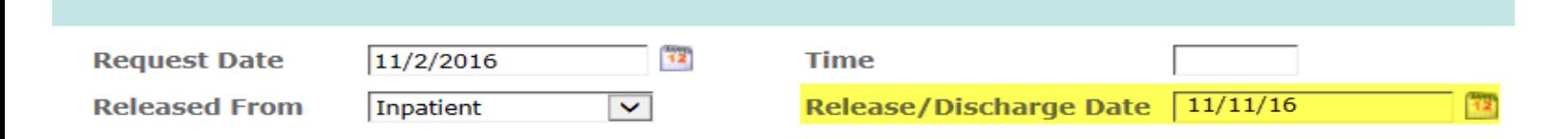

The "Release/Discharge Date" field is ONLY to be used when the individual has not yet been released/discharged from a jail, juvenile justice or in-patient facility, (i.e., a FUTURE date). **The clock starts with the Release/Discharge Date**. If the individual was recently released/discharged from a jail, juvenile justice or in-patient facility, this field is NOT APPLICABLE and the **clock starts with the Request Date.**

### **Error #2: Selecting Yourself as "Role of Referrer" from the Drop-down Menu**

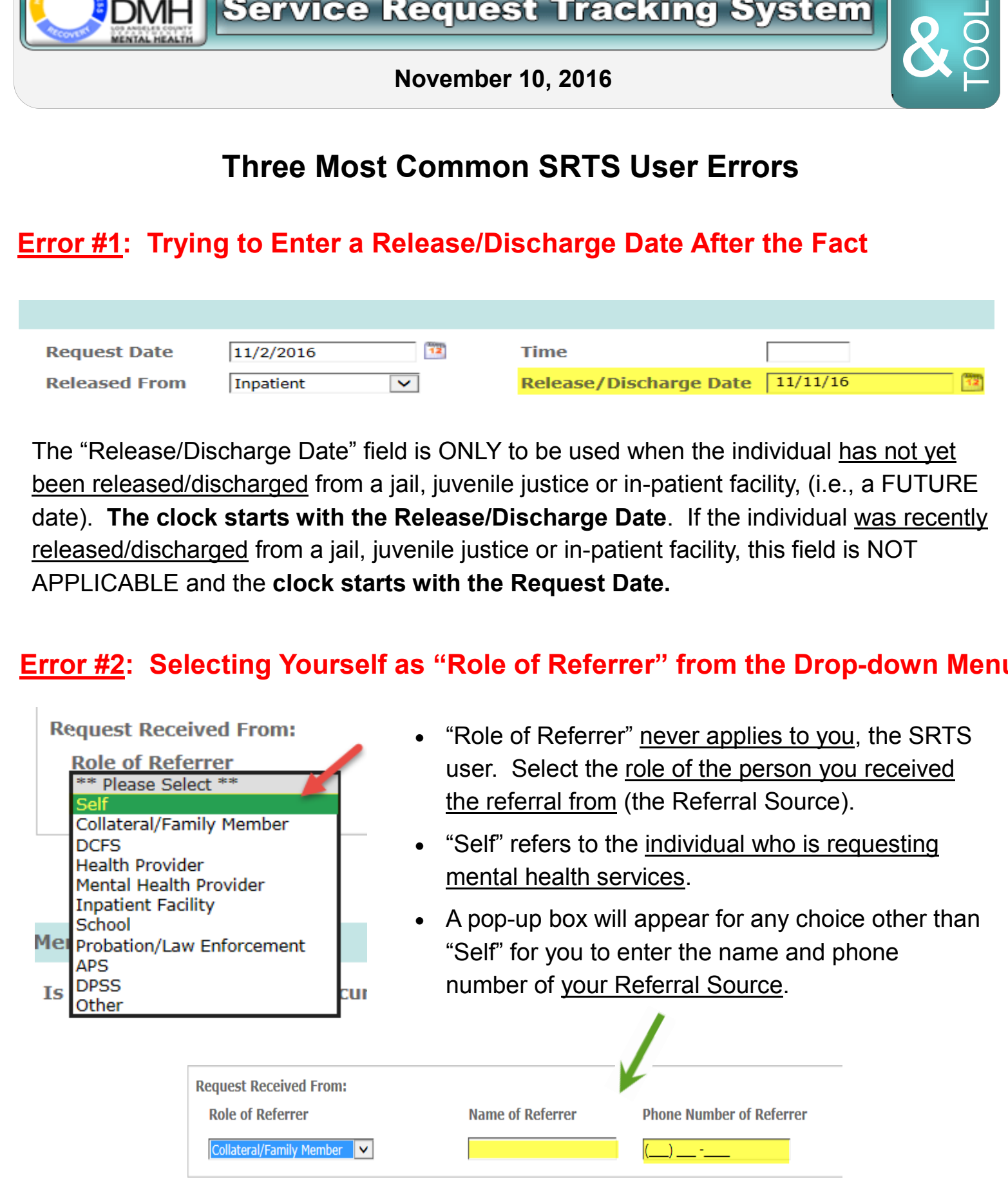

### **Error #3: Transferring a Record to the Wrong Program Location**

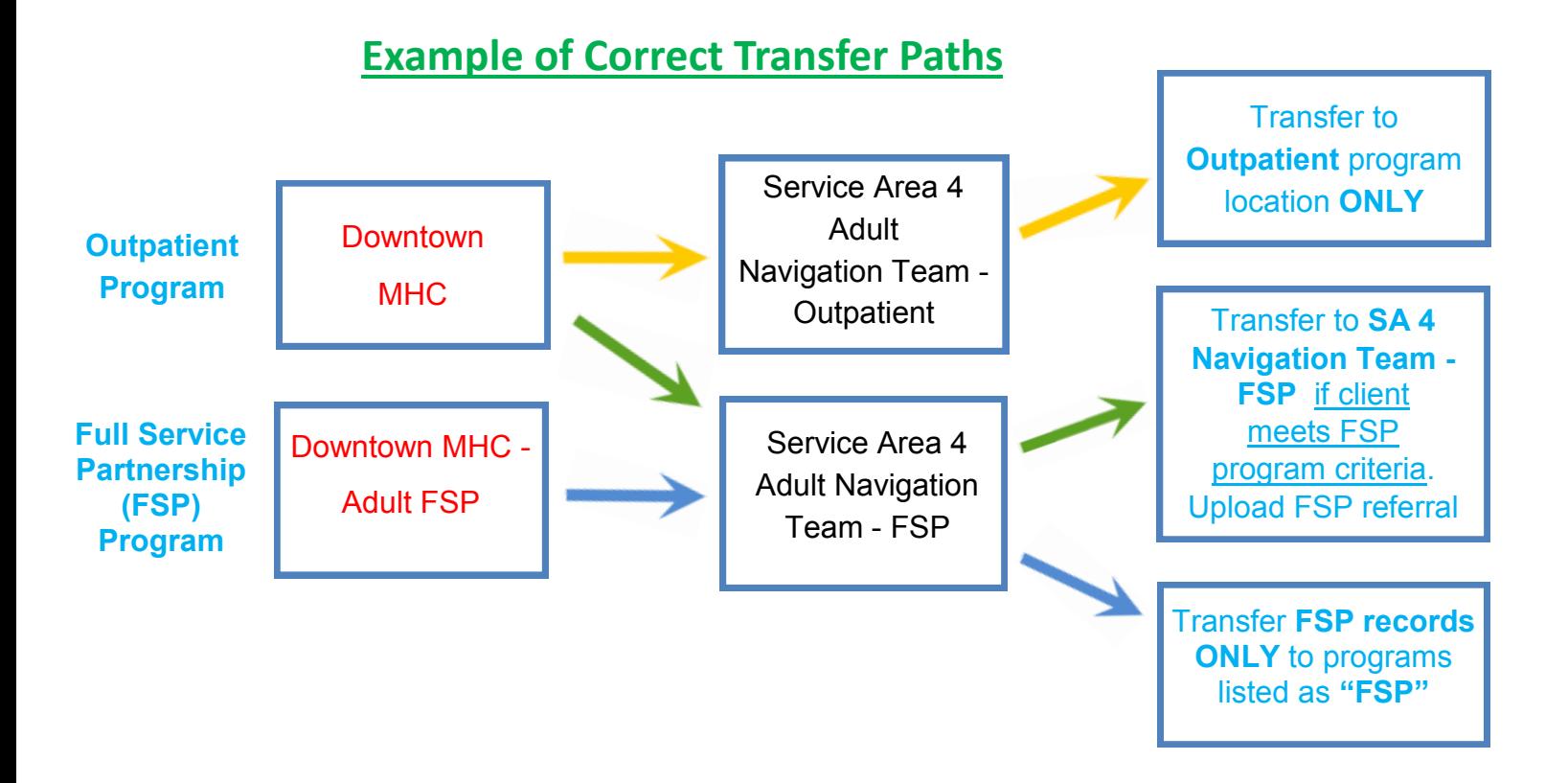

#### **If you transferred to the wrong program location, follow these steps:**

- 1. Pull up the e-mail notification alert for this transfer.
- 2. Hit "Reply All" to e-mail the users of the program location.
- 3. Cc: SRTS to keep us in the loop.
- 4. Inform the users the record was sent to them in error and you are working with SRTS to correct it.

Once SRTS receives the e-mail, we will delete the last transfer and return the record.

### **Questions? e-mail [SRTS@dmh.lacounty.gov](mailto:SRTS@dmh.lacounty.gov)**